以下是一些常见的usdt/泰达币获取方式。用户可以根据自己的需求和条件选择合 适的方式来获取usdt。需要注意的是,无论哪种方式,都要保证自己的数字货币交 易的安全性,谨慎对待交易风险。

1. OTC交易

 OTC交易(Over-the-counter,即场外交易是指不通过交易所,而是直接和他人进 行数字货币交易的方式。有些用户可能通过加入一些数字货币OTC社区或者通过交 易平台的撮合服务,与其他用户进行直接交易来获得usdt。

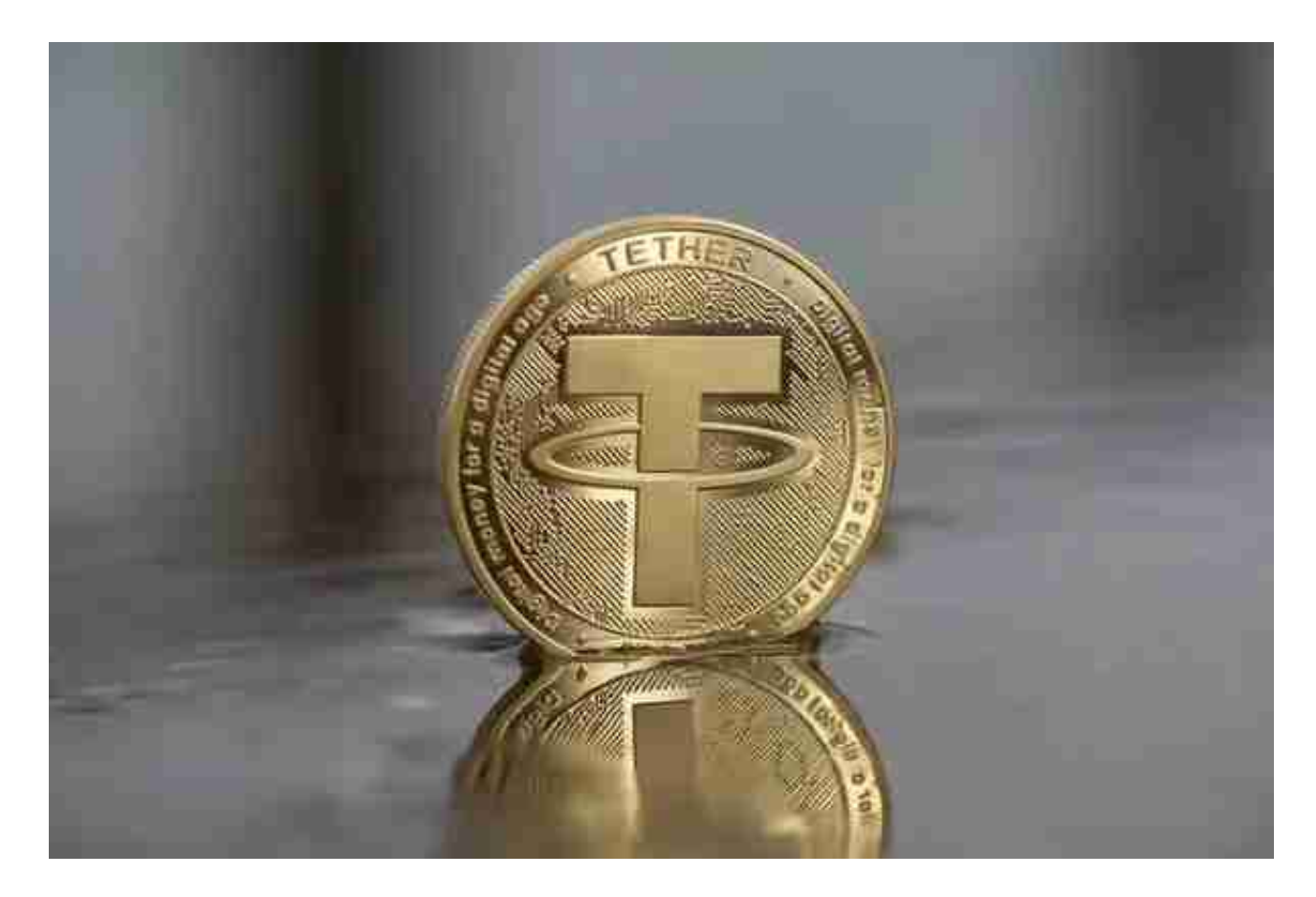

2. P2P借贷

 在一些加密货币借贷平台上,用户可以将自己的数字资产作为抵押,向平台借贷u sdt。这种方式需要注意借贷平台的风险评估,确保自己的资产安全。

3. 个人交易

 用户也可以通过与其他持有usdt的个人进行交易,从而获得usdt。这种方式需要 用户在不同的社交媒体上或者数字货币社区中寻找卖家,并与其达成交易协议。

 除了线下交易,线上交易提供了足不出户的便利,对于大部分投资者来说,下载B itget APP即可。

 Bitget APP是一款方便用户进行数字货币交易的工具,用户可以在手机上随时随 地进行交易。下载和安装Bitget APP非常简单,只需要在应用商店搜索或者在官网 上下载即可。注册和登录Bitget账号后,用户可以进行数字货币的交易、充值、提 现等操作。

 1. 注册并实名认证:在使用Bitget交易平台之前,需要进行注册并进行实名认证 。在注册时,需要输入真实姓名、身份证号码和联系方式等个人信息,并上传相关 证明文件进行实名认证。实名认证的成功与否直接影响到账户的使用和交易的安全 性。

 2. 充值数字资产:认证成功后,需要在平台上进行数字资产充值才能进行数字资 产交易。进入资金管理页面,选择充值方式并按提示操作即可。

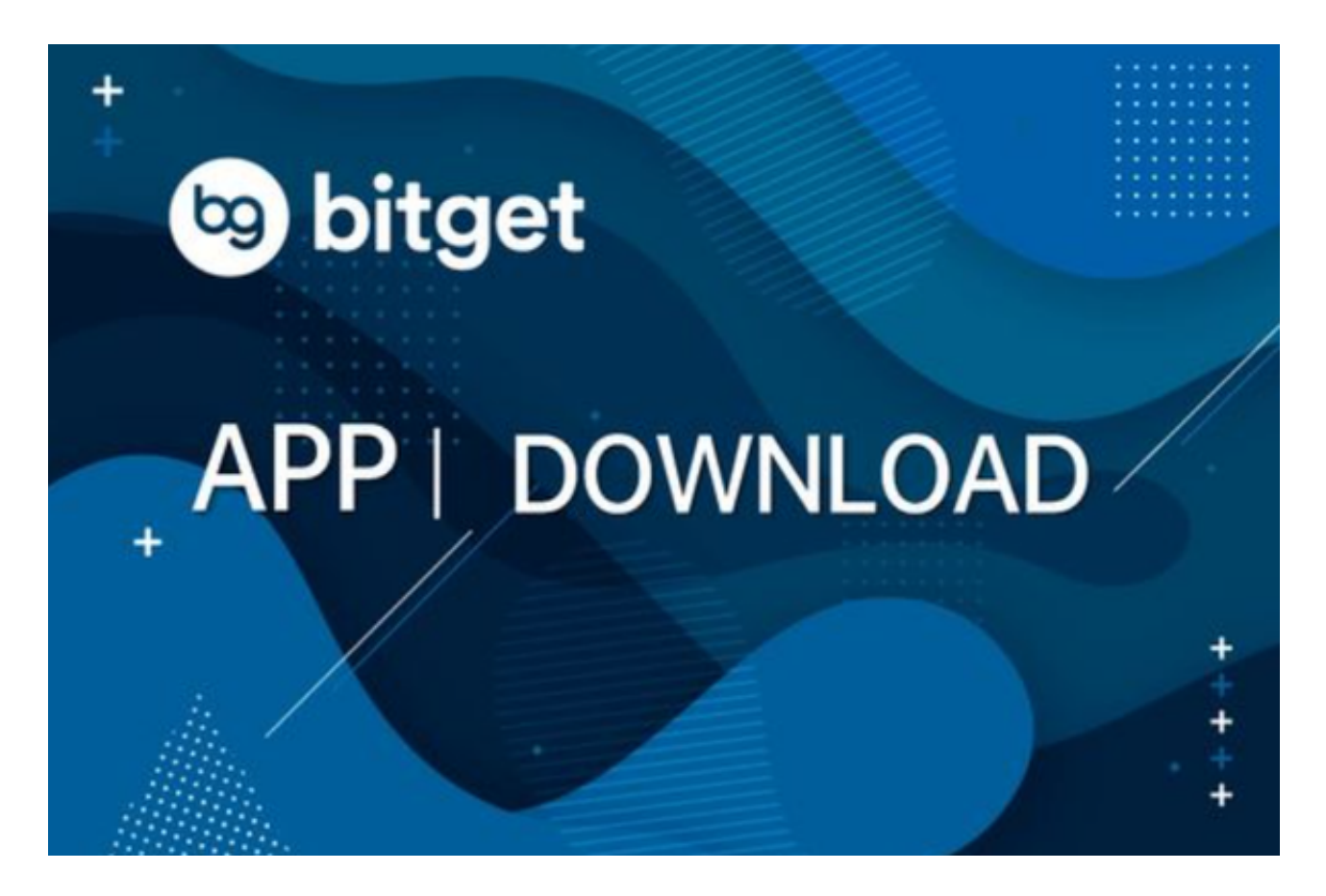

 3. 了解交易规则:在进行数字资产交易之前,需要了解Bitget平台的各种交易规 则,如交易时间、交易手续费、交易限额、交易对等信息。

 4. 合理设置止盈止损和风险管理策略:在数字资产交易中,股票行情易波动,有 可能出现高收益或高风险的情况。因此,在进行数字资产交易时,需要合理设置止 盈止损并制定科学的风险管理策略,避免过度杠杆和过度放大风险。

 5.合理选择交易时间:在进行数字资产交易时,需要根据市场实时情况选择合适的 交易时间,适时撤单,调整交易策略,降低交易风险。